## Descompón cada número en una suma de los valores de cada cifra

Ejemplo:

 $1483 = 1000 + 400 + 80 + 3$ 

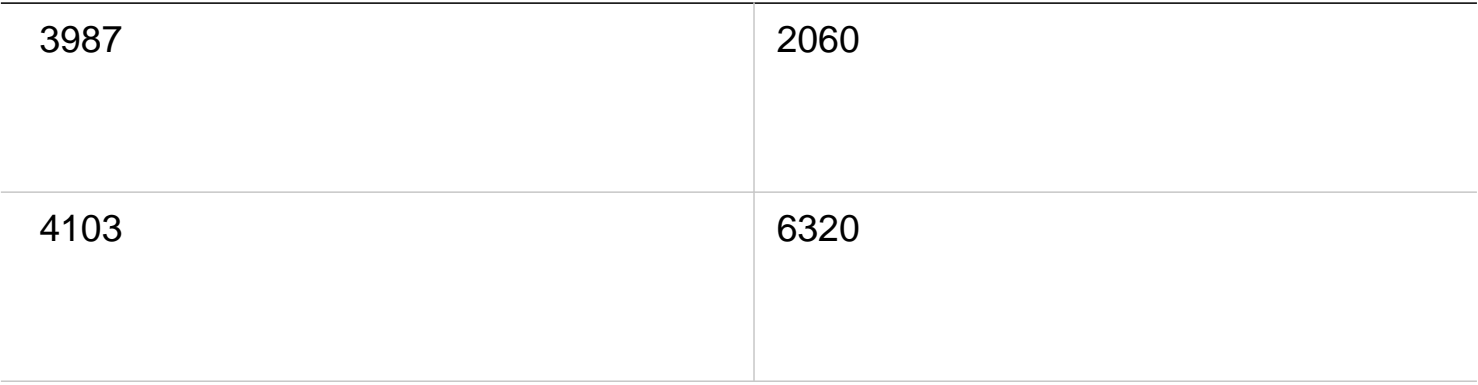